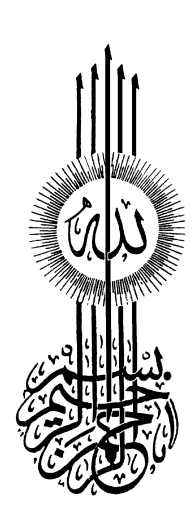

تطبيقات في التحليل الإحصائي للعلوم الإدارية والإنسانية

**PASSAGE** 

أ.د. زكريا الشربيني أ.د. عبدالرحيم عبدالحميد الساعاتي د. أحمد السيد عبداللطيف حسن د. عصام محمد إسماعيل حابس د. لبني محمد أبو العلا د. عبدالرحيم الشحات بحطيطي كلية الاقتصاد والإدارة – جامعة الملك عبدالعزيز

مكزالنشرالعلئ جَامعَـةالملك عبَّـدالْعزبيز

ص ب ۸۰۲۰۰ - جـدة : ۱۵۸۹؟ (الملكة الكرية الشكووية

$$
\begin{array}{c|cc}\n\circ & \circ & \circ & \circ \\
\hline\n\circ & \circ & \circ & \circ \\
\hline\n\circ & \circ & \circ & \circ \\
\hline\n\circ & \circ & \circ & \circ \\
\hline\n\circ & \circ & \circ & \circ \\
\hline\n\circ & \circ & \circ & \circ \\
\hline\n\circ & \circ & \circ & \circ \\
\hline\n\circ & \circ & \circ & \circ \\
\hline\n\circ & \circ & \circ & \circ \\
\hline\n\circ & \circ & \circ & \circ \\
\hline\n\circ & \circ & \circ & \circ \\
\hline\n\circ & \circ & \circ & \circ \\
\hline\n\circ & \circ & \circ & \circ \\
\hline\n\circ & \circ & \circ & \circ \\
\hline\n\circ & \circ & \circ & \circ \\
\hline\n\circ & \circ & \circ & \circ \\
\hline\n\circ & \circ & \circ & \circ \\
\hline\n\circ & \circ & \circ & \circ \\
\hline\n\circ & \circ & \circ & \circ \\
\hline\n\circ & \circ & \circ & \circ \\
\hline\n\circ & \circ & \circ & \circ \\
\hline\n\circ & \circ & \circ & \circ \\
\hline\n\circ & \circ & \circ & \circ \\
\hline\n\circ & \circ & \circ & \circ \\
\hline\n\circ & \circ & \circ & \circ \\
\hline\n\circ & \circ & \circ & \circ \\
\hline\n\circ & \circ & \circ & \circ \\
\hline\n\circ & \circ & \circ & \circ \\
\hline\n\circ & \circ & \circ & \circ \\
\hline\n\circ & \circ & \circ & \circ \\
\hline\n\circ & \circ & \circ & \circ \\
\hline\n\circ & \circ & \circ & \circ \\
\hline\n\circ & \circ & \circ & \circ \\
\hline\n\circ & \circ & \circ & \circ \\
\hline\n\circ & \circ & \circ & \circ \\
\hline\n\circ & \circ & \circ & \circ \\
\hline\n\circ & \circ & \circ & \circ \\
\hline\n\circ & \circ & \circ & \circ \\
\hline\n\circ & \circ & \circ & \circ \\
\hline\n\circ & \circ & \circ & \circ \\
\hline\n\circ & \circ & \circ & \circ \\
\hline\n\circ & \circ & \circ & \circ \\
\hline\n\circ & \circ & \circ & \circ \\
\hline\n\circ & \circ & \circ & \circ \\
\hline\n\circ & \circ & \circ & \circ \\
\hline\n\circ & \circ & \circ & \circ \\
\hline\n\circ & \circ & \circ & \circ \\
\
$$

تم نشر هذا الكتاب ضمن برنامج الخدمات العلمية بالجامعة (النشر الموازي).

مطابع جامعة الملك عبدالعزيز

تقديم

الحمدلله رب العالمين، والصلاة والسلام على سيدنا محمد خـــاتم الأنبيـــاء و المر سلين.

نقدم هذا الكتاب بهدف التعريف لطلاب كليات العلوم الإداريسة، وكليسات الآداب والعلوم الإنسانية في مر احل مبكر ة من در اســـتهم الجامعيـــة بتطبيقـــات أساليب القياس الإحصائي، و أدو ات التحليل الإحصائي اللاز مــــة لحـــل بعـــض المشاكل الإدارية، والاقتصادية، والاجتماعية، والإنسانية، وكيفية التعامل معهــا بطرق علمية، ومنطقية منظمة، وتدريبهم على صنع القرار المناسب في ظـل ظر و ف عدم التأكد التي تو اجه الباحثين الأكاديميين في حقول الاقتـــصـاد و إدار ة الأعمال، والإدارة العامة، والمدراء، وصناع القرار في المؤسسات الخاصسة والحكومية، والمشرفين الاجتماعيين، والمصلحين، والباحثين، والمتخصصين في العلوم الإنسانية، مثل: علم الاجتماع، وعلم الــنفس، وعلــم المكتبـــات، وعلـــم الجغر افيا والناريخ وغير ها.

وفقنا الله لما يحبه ويرضاه إنه سميع مجيب.

المؤلفون

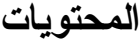

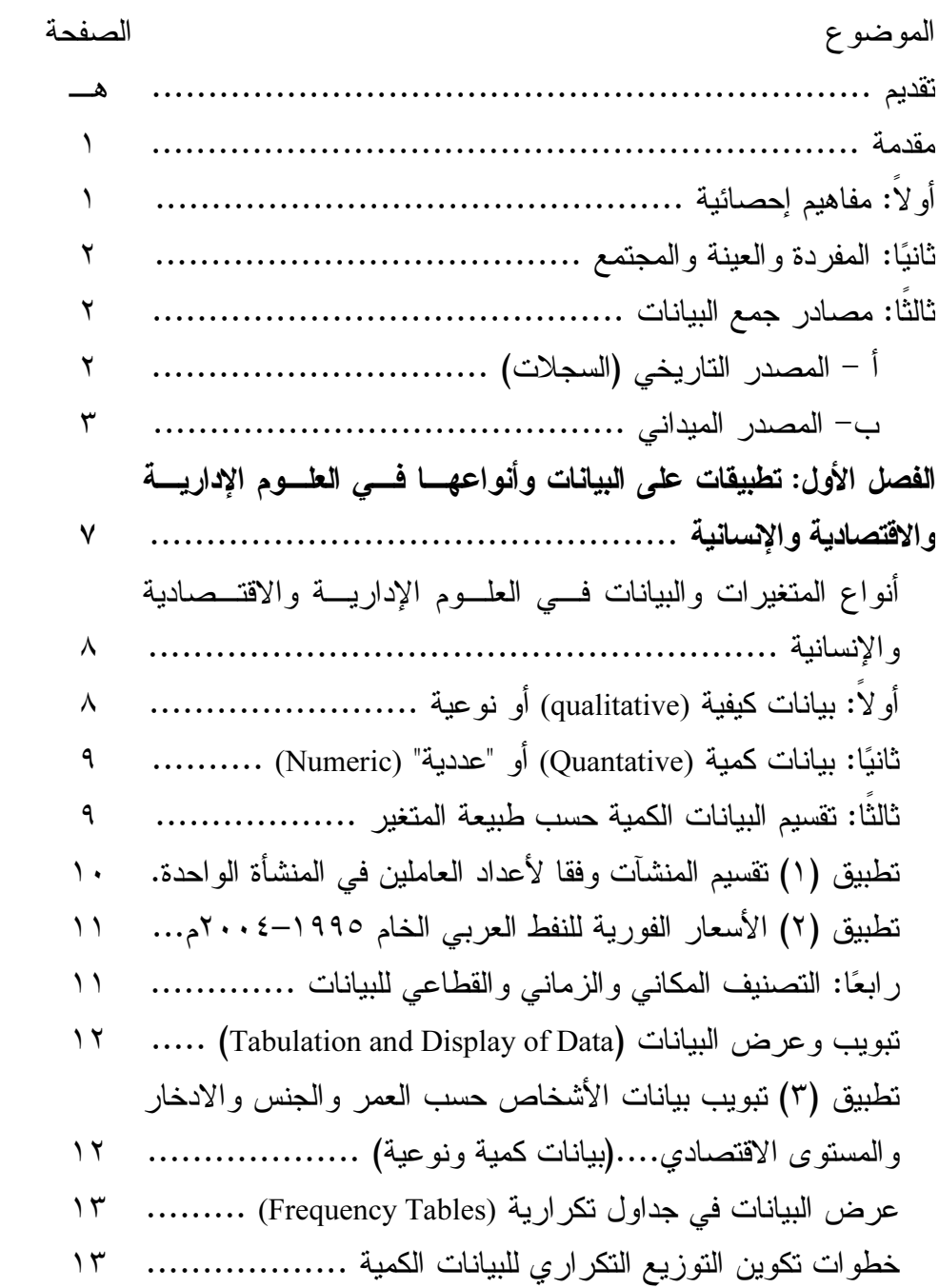

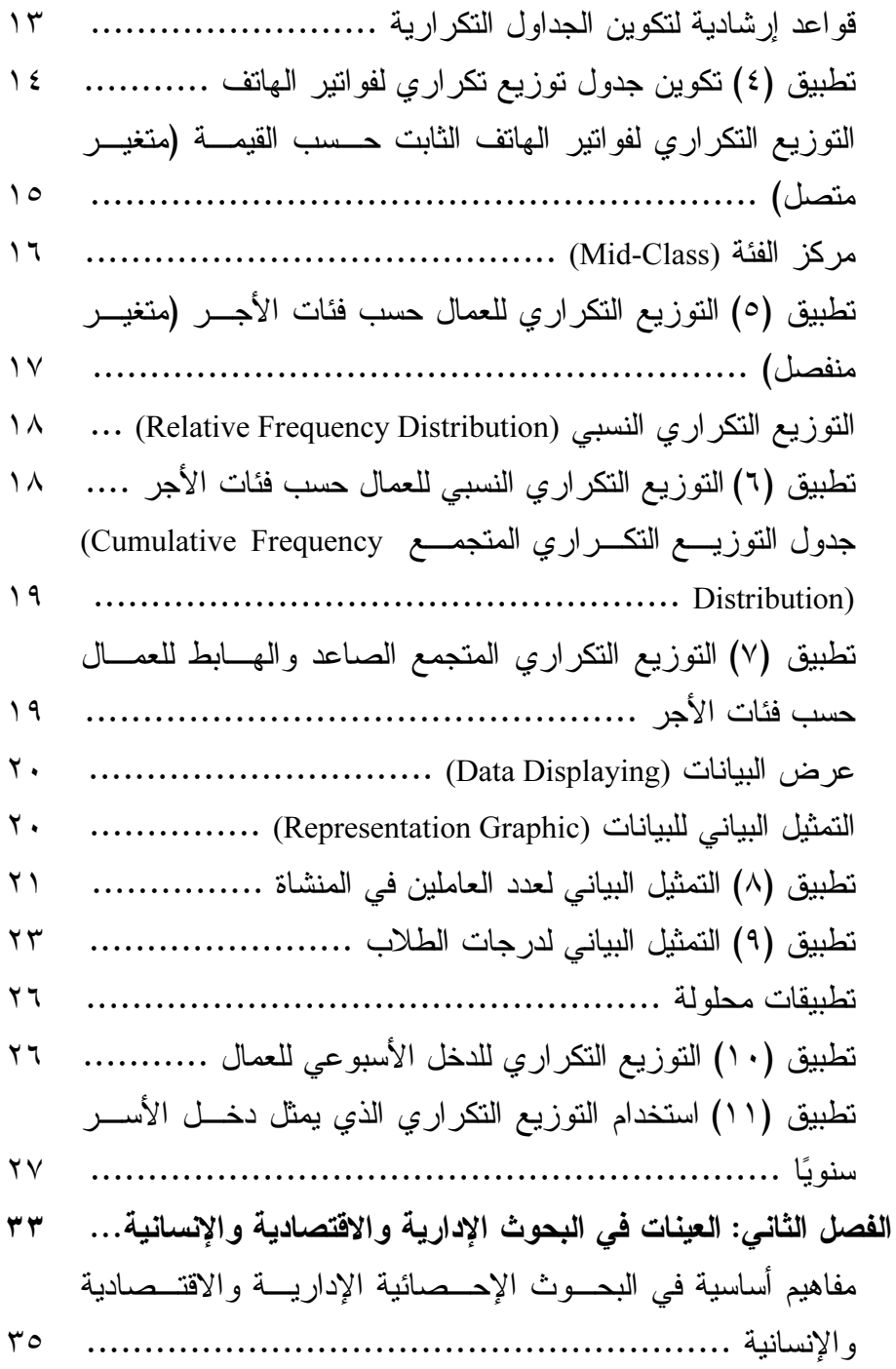

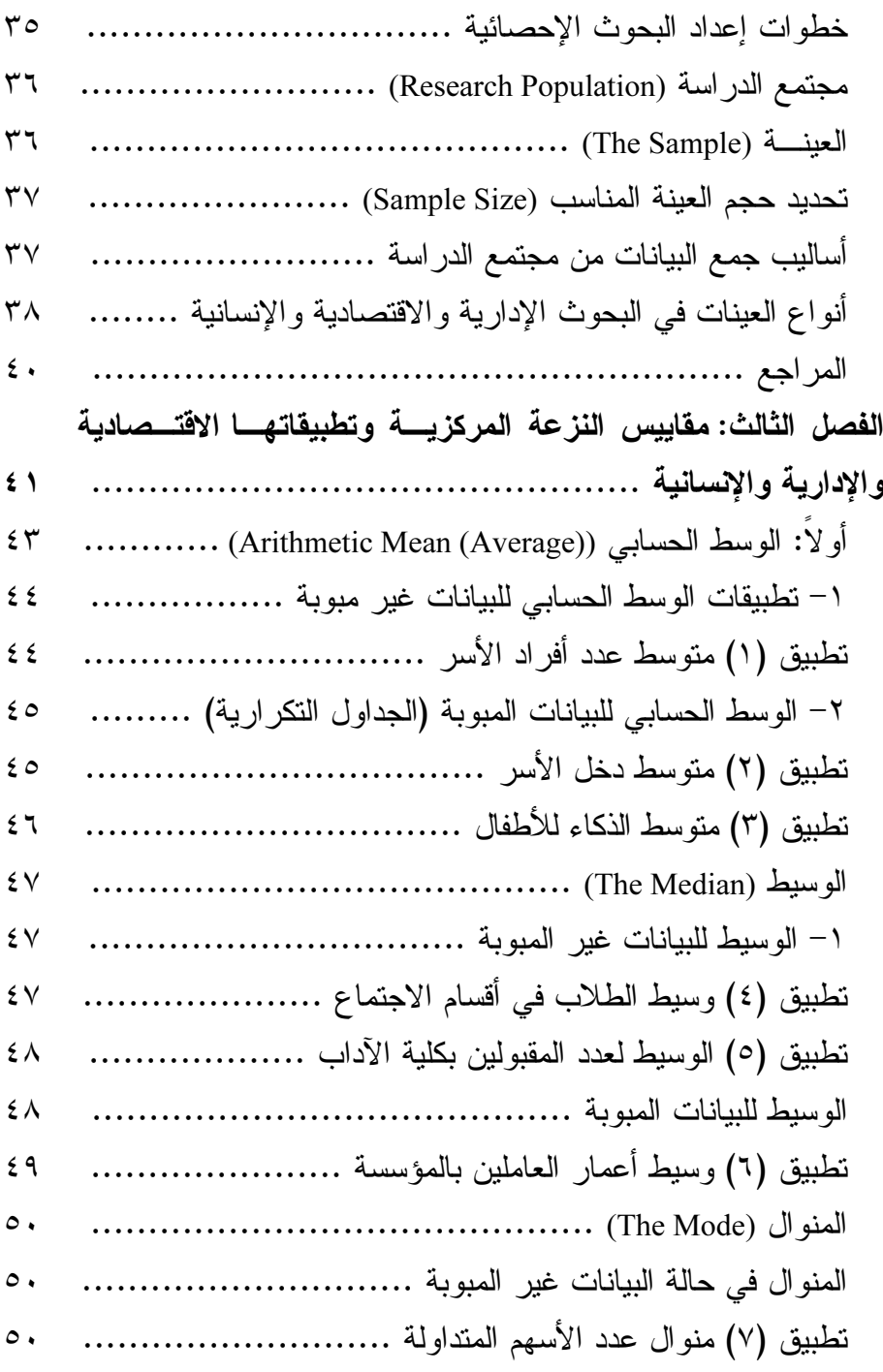

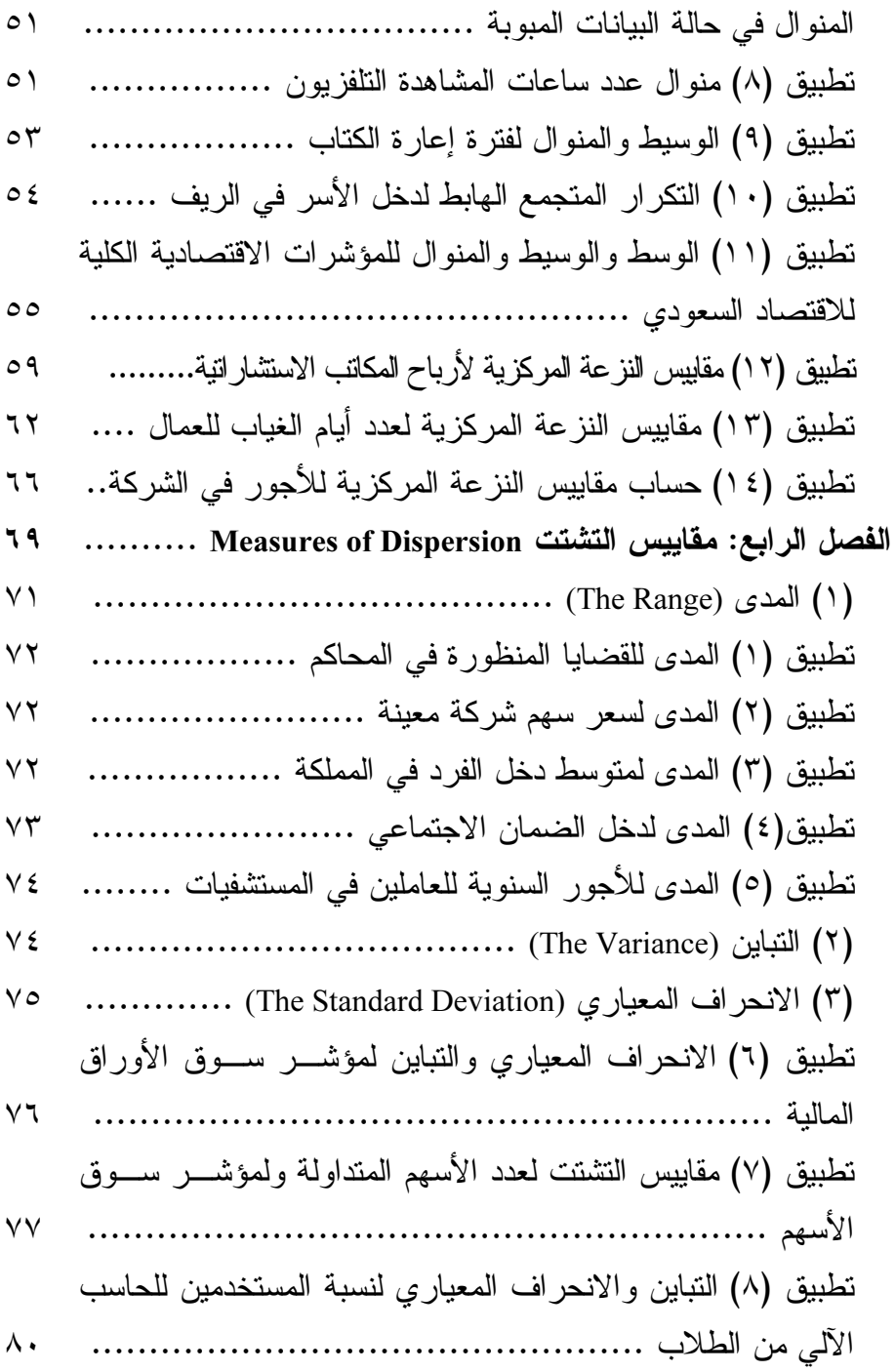

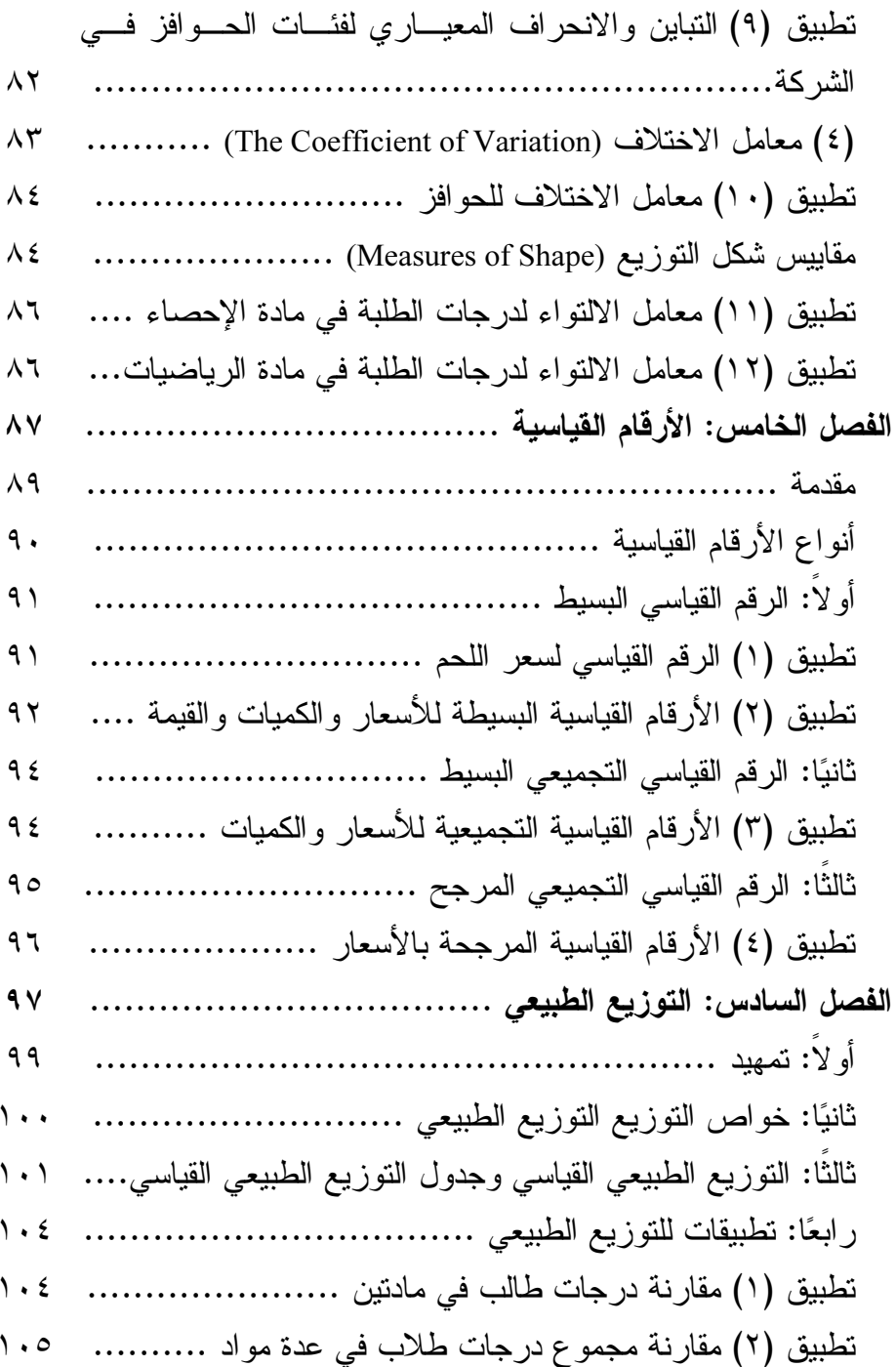

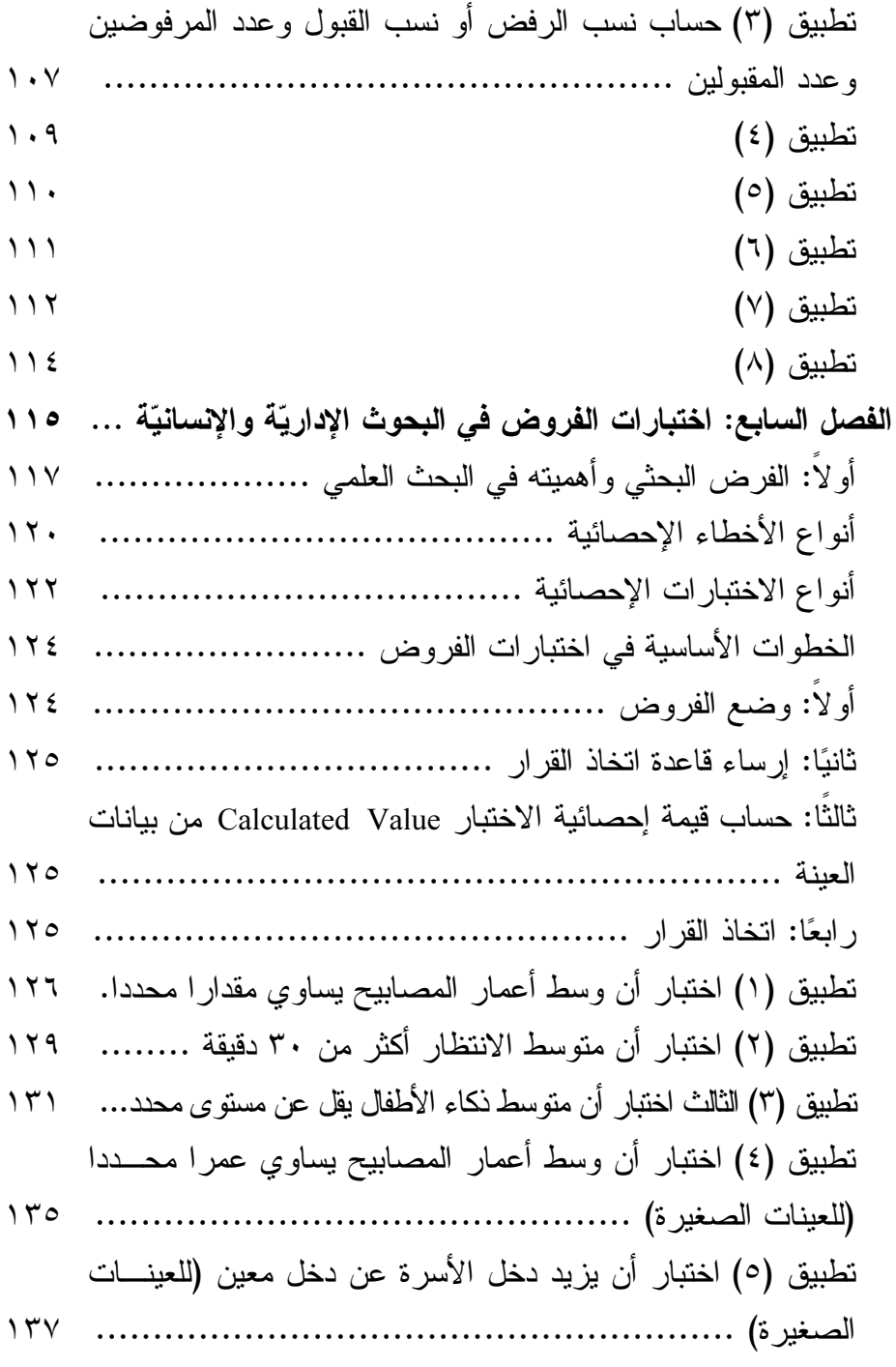

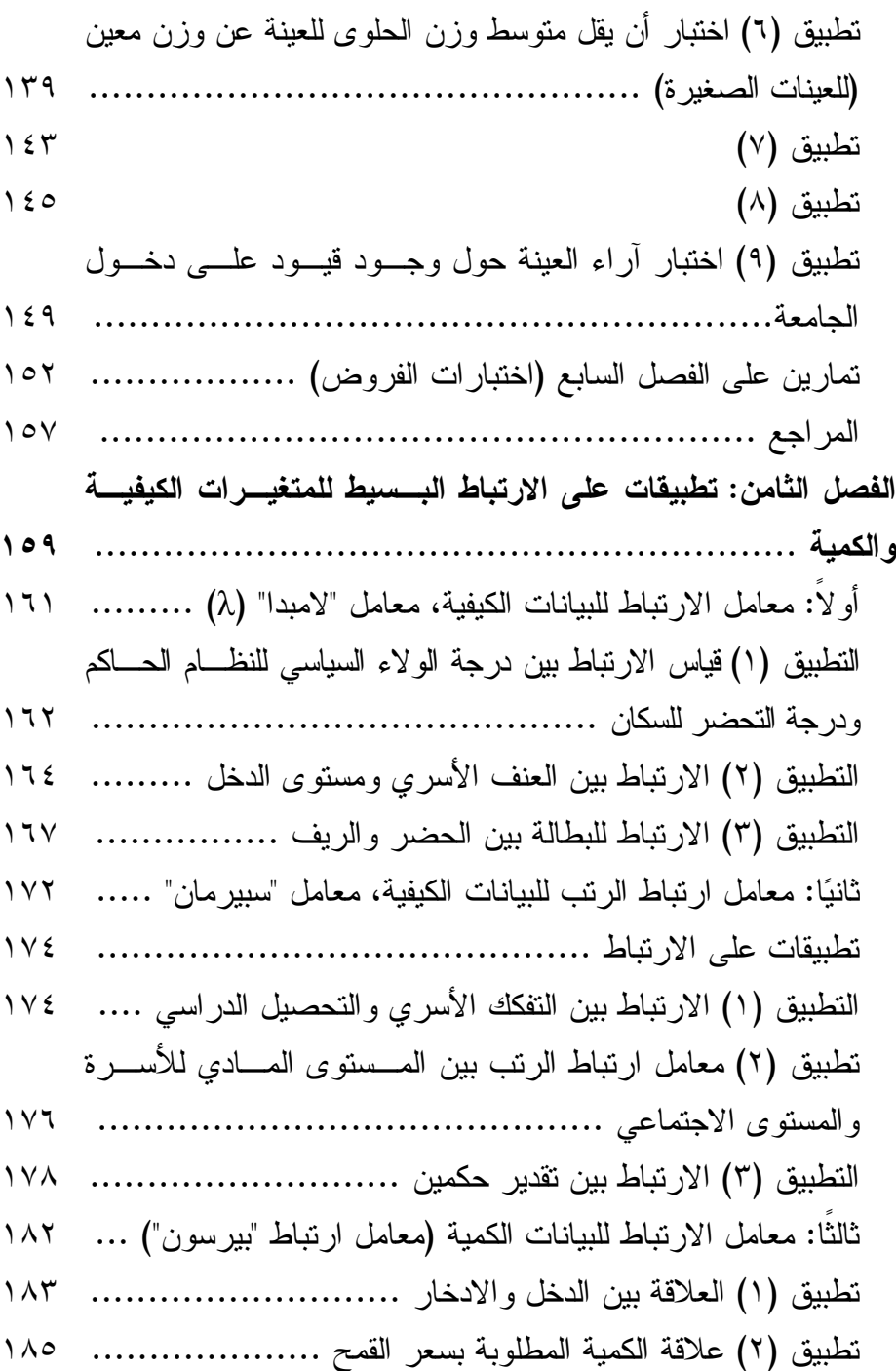

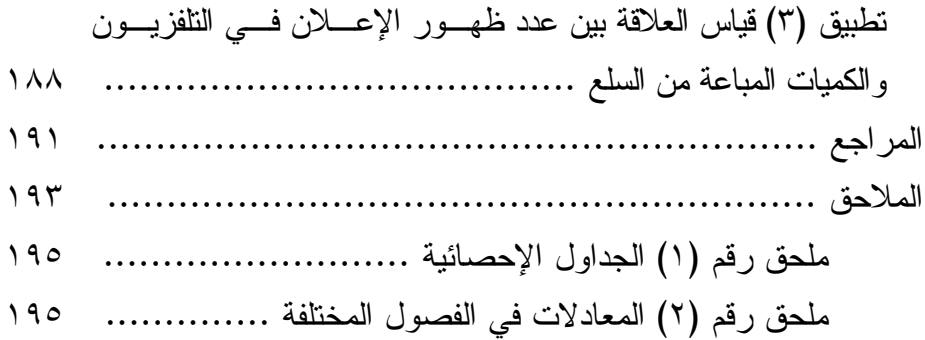